Nivel 2 • Estadística y probabilidad • Gráficas • Teoría (04)

## **Polígono de frecuencias**

En un polígono de frecuencias se dibuja una línea que une todos los puntos definidos con el valor y su frecuencia. La altura de cada punto es directamente proporcional a la frecuencia del valor. Los puntos pueden ser visibles o no.

## **Adaptación al espacio**

Cuando preparamos un polígono de frecuencias nos adaptamos al espacio que se nos asigne; será igualmente útil con casi cualquier tamaño. Aprendiendo a hacer el ajuste a mano se comprende cómo lo hacen los programas de ordenador; los programadores deben saber cómo funciona el método para poder programarlo.

## **Pasos de la creación del polígono de frecuencias**

- **Paso 1**. Dibujamos dos segmentos perpendiculares: uno horizontal por la parte de abajo del espacio asignado y otro vertical por la parte izquierda.
- **Paso 2**. Si los valores son numéricos, los representamos de menor a mayor; si no son numéricos, los podemos representar en cualquier orden. En el eje horizontal hacemos una pequeña señal (un segmento minúsculo, por ejemplo) para cada valor, de modo que queden a la misma distancia una de otra y la última quede muy cerca del extremo derecho. Escribimos los valores.
- **Paso 3**. Hacemos una pequeña señal en el eje vertical muy cerca del extremo superior y le asignamos el valor de la mayor frecuencia que aparezca en la tabla o un poco más si nos viene bien porque los valores de las frecuencias tienen muchos dígitos. Esa marca nos dirige para dividir el eje vertical en una escala en la que podremos marcar y escribir todas las frecuencias o bien solo unas cuantas (dependiendo de sus valores).
- **Paso 4**. Para cada valor, dibujamos un punto que tenga como abscisa el valor y como ordenada la frecuencia.
- **Paso 5**. Unimos los puntos respetando el orden, formando una línea poligonal.

# **Ejemplo**

### **Enunciado**

Representa con un polígono de frecuencias la siguiente tabla de frecuencias absolutas.

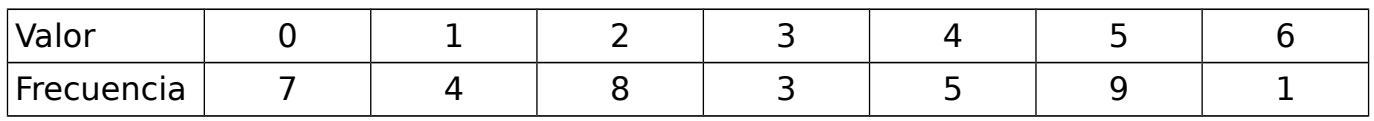

### **Resolución**

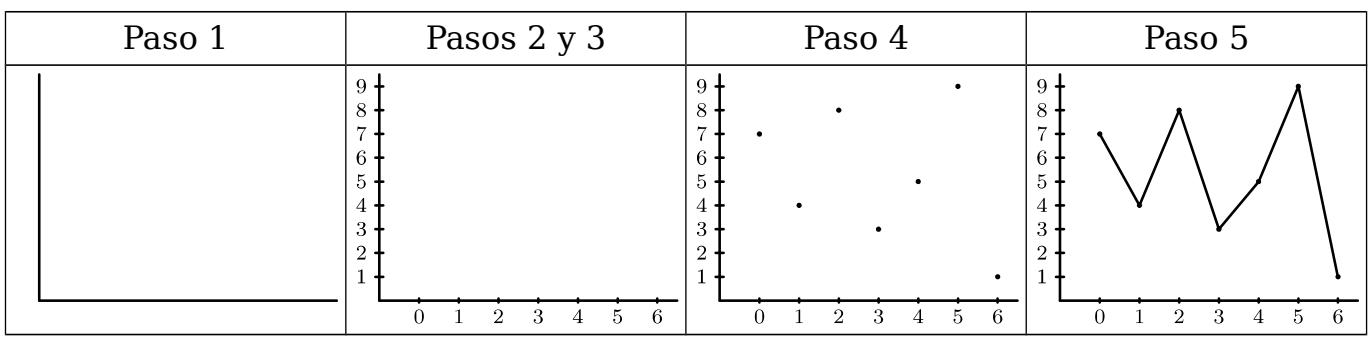